# Wolfgang Pfaffenberger Lage und Perspektiven von Energieerzeugung und -versorgung

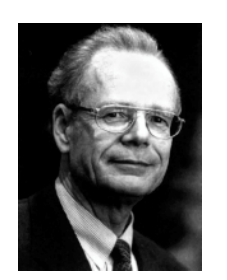

Prof. Dr. Wolfgang Pfaffenberger, geb. 1940 in Berlin, Studium der Volkswirtschaftslehre in Oldenburg, war von 1995 bis 1999 Präsident der Gesellschaft für Energiewissenschaft and Energiepolitik (GEE) und ist seit 1997 Direktor des bremer energie instituts; Autor zahlreicher Bücher, Aufsätze und Studien zu Energiewirtschaft und Energiepolitik.

Im Folgenden werden einige wesentliche aktuelle Entwicklungen der Energiemärkte und der Energiepolitik aufgegriffen, ohne dass ein Anspruch auf Vollständigkeit besteht. Charakteristisch für die letzten Jahre waren folgende Tendenzen:

- $1$ Auf den internationalen Märkten für Brennstoffe kam es seit langem, insbesondere im Jahr 2000 wieder zu einer starken Preiserhöhung nach einer langen Phase der Preisstabilität bzw. real sogar sinkender Preise, die seit etwa Mitte der 1980er-Jahre angehalten hatte.
- 2. Die Liberalisierung der Märkte für leitungsgebundene Energie in Europa kommt nicht so zügig voran, wie ursprünglich erwartet.
- 3. Mit dem Näherrücken von Terminen für die Einhaltung von Treibhausgasreduktionszielen hat die Unklarheit über Ziele und Instrumente dieser für den Energiesektor wichtigen Politik eher zugenommen.
- $4.$ Bestimmte Sparten der erneuerbaren Energie erfahren zurzeit in vielen Ländern einen politikinduzierten Aufschwung, ebenso setzen sich Maßnahmen zur Förderung der Kraft-Wärme-Kopplung durch. Am Thema Kernenergie scheiden sich weiter die Geister. Während in Deutschland eine Vereinbarung zum allmählichen Abschalten der Kernkraftwerke innerhalb der nächsten 20 Jahre zwischen Regierung und Industrie zustande kam, werden in anderen Ländern (z.B. USA, Großbritannien, Schweiz) Verlängerungen der Betriebsgenehmigungen erteilt, lebensdauerverlängernde Maßnahmen ergriffen und diskutiert und die Option für neue Anlagen offen gehalten.<sup>1</sup>

Vgl. z.B. DTI, Initial contribution to the PIU Energy Policy Review, Arbeitspapier des britischen Wirtschaftsministeriums (DTI)  $v_0$ m Juli 2001

#### **Internationale Markttrends**

Die Abbildung 1 zeigt die Entwicklung des Rohölpreises seit 1976. Seit Mitte der 1980er-Jahre bis 1998 haben wir eine Phase niedriger Energiepreise erlebt. Industrie und Verbraucher haben sich an dieses Preisniveau gewöhnt. Dabei ist hervorzuheben, dass inflationsbereinigt die Preise tendenziell eher gesunken als gestiegen sind. Die Preisentwicklung von 1999 und 2000 hat uns vor Augen geführt, dass der Ölpreis und der damit indirekt verbundene Preis für Erdgas keineswegs zuverlässig auf einem entsprechend niedrigem Niveau verharrt. Wir müssen die Erkenntnis der 1970er- und frühen 1980er-Jahre wieder aufgreifen, dass die internationalen Energiepreise sich auch auf einem höheren Niveau als in den 1990er-Jahren einpendeln können. Das Problem ist weniger die Preishöhe als die Heftigkeit der Preisbewegungen. Denn inflationsbereinigt ist der sich andeutende Preiskorridor in der Höhe von etwa 25 US-Dollar pro Barrel kaum höher als der Preis in der zweiten Hälfte der 1980er-Jahre.

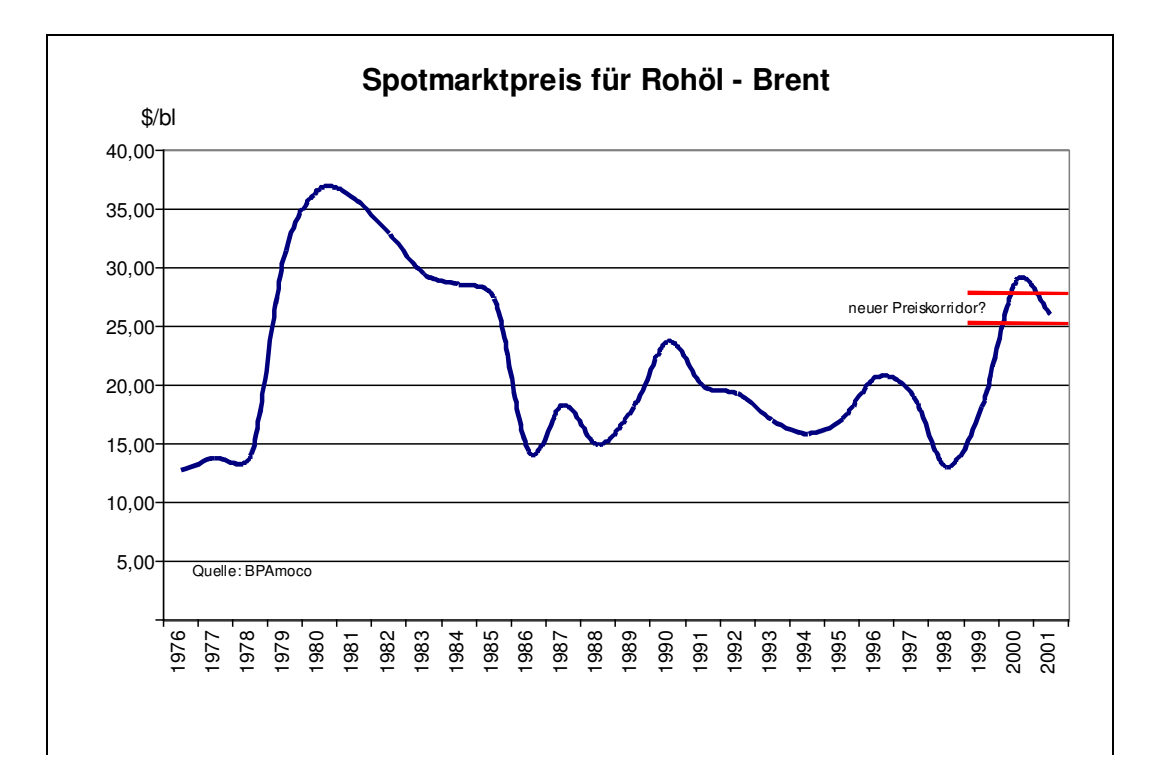

#### Abbildung 1: Spotmarktpreis für Rohöl - Brent 1976 bis Anfang 2001

Ein etwas höheres Preisniveau erleichtert die Ausschöpfung von Potentialen der effektiveren Energienutzung im Gebäudebereich und im Verkehr. Aus Klimaschutzgründen ist dies dringend geboten, daher ist ein Preisniveau in dieser Höhe durchaus erwünscht.

Die starken Preisbewegungen werfen allerdings erhebliche Probleme bei der Besteuerung von Energieträgern auf: Versteht sich die Energiebesteuerung tatsächlich als "Ökosteuer", so sollte sie darauf angelegt sein, durch allmählich steigende Energiepreise langfristig zuverlässige Signale für eine Verbesserung der Energieeffizienz auszusenden. Für eine sozialverträgliche Gestaltung solcher Umstrukturierungsprozesse ist die Allmählichkeit und Kalkulierbarkeit bedeutend.

Starke Bewegungen bei den internationalen Preisen für Energierohstoffe verändern aber gemessen an einem gewünschten Preistrend den Besteuerungsspielraum in erheblichem Umfang. Gemessen am energiewirtschaftlich Wünschbaren wäre es besser, die Besteuerung in Abhängigkeit von den internationalen Preisbewegungen zu gestalten. Dies steht natürlich in Konflikt mit den fiskalischen Interessen an der Energiebesteuerung.

## Zur Liberalisierung der Energiemärkte

Ausgangspunkt für die Öffnung bei den leitungsgebundenen Energieträgern war eigentlich die Herstellung des europäischen Binnenmarktes. Dies bedeutet also, dass der Energiehandel zwischen den Mitgliedsländern der EU und die entsprechenden Rückwirkungen davon im Vordergrund des Interesses standen. Faktisch hat die Umsetzung der Binnenmarktrichtlinien aber dazu geführt, dass primär die inneren Strukturen der Energiemärkte in den Mitgliedsländern (wenn auch in sehr unterschiedlichem Umfang!) geändert wurden. Demgegenüber ist der grenzüberschreitende Handel aufgrund der Schwierigkeit, adäguate Netzpreise bei Grenzüberschreitungen zu definieren, noch sehr stark gehemmt. Dies ist auch in anderen vernetzten Bereichen ähnlich (Beispiel Telekommunikation oder Banküberweisungen). Ein Telefongespräch in einer Grenzregion von einem Gebäude zu einem anderen Gebäude auf der Straßenseite gegenüber, die zu einem anderen Land gehört, ist ein internationales Gespräch, während ansonsten ja administrative Grenzen schon lange nicht mehr die Basis der Tarifierung bilden. Hier ist Europa noch in weiter Ferne!

den nationalen Dabei zeigt sich, dass an Grenzen unterschiedliche "Regulierungskulturen" aufeinander stoßen, die auch das eigentliche Hemmnis der Europäisierung darstellen.

# **Energiepolitische Trends**

In Deutschland haben drei Themen die energiepolitische Debatte der letzten Jahre hestimmt:

- der Ausstieg aus der Kernenergie,
- die Rolle der Kraft-Wärme-Kopplung und
- die Förderung der erneuerbaren Energieträger.

Alle drei Themen sind eng miteinander verbunden. Die Konsensvereinbarung zur Abwicklung der Kernenergie ist ein gesellschaftlicher Kompromiss zwischen Befürwortern und Gegner dieser Form der Energieerzeugung. Er ist aber nicht per se eine Antwort auf die Frage, welche Energieträger die Kernenergie in Zukunft ersetzen können und sollen. Es besteht ein Zielkonflikt zwischen einer kostengünstigen Stromversorgung, der Notwendigkeit der Reduktion von Treibhausgasen und dem bisher in der Bundesrepublik praktizierten Einsatz von Stein- und Braunkohle zur Stromerzeugung. Dadurch dass Kernkraft zur CO<sub>2</sub>-Bilanz nicht beträgt, erlaubt sie den Einsatz kostengünstiger Kohle in der Stromerzeugung. Der Wegfall der Kernenergie stellt aufgrund der Schwierigkeit die CO<sub>2</sub>-Emissionen zu kompensieren, damit auch den Umfang des Kohleeinsatzes in Frage. Natürlich kann Kohle - rein technisch gesehen - in beliebigem Umfang durch Erdgas ersetzt werden, wenn für die Umgestaltung des Kraftwerksparks genügend Zeit zur Verfügung steht. Dies wird jedoch mit einem hohen Preisrisiko erkauft, das für die Wettbewerbsfähigkeit der deutschen Wirtschaft Auswirkungen haben kann:

Höhere Kosten der inländischen Stromerzeugung können bis zu einem gewissen Umfang durch Stromimporte kompensiert werden, was einen Wegfall inländischer Wertschöpfung und Beschäftigung zur Folge hat. Die möglichen Importe sind allerdings durch die verfügbaren Übertragungskapazitäten begrenzt. Darüber hinaus ergibt sich ein höheres Strompreisniveau aufgrund höherer inländischer Erzeugungskosten und dies wirkt sich als Standortfaktor gegenüber Ländern mit kostengünstigen Energiequellen bei der Stromerzeugung negativ aus.

### Kraft-Wärme-Kopplung

Eine bessere Ausnutzung der Brennstoffe bei der konventionellen Stromerzeugung ist möglich, wenn Strom und Wärme in so genannten Kraft-Wärme-Kopplungsanlagen gemeinsam produziert werden. Der Anteil der Wärmeversorgung aus solchen Anlagen ist in Deutschland relativ klein. Seiner Ausweitung stehen die hohen Infrastrukturkosten für die Wärmeleitungssysteme entgegen. Die zukünftige Kraft-Wärme-Kopplung (KWK) wird durch starken technischen Wandel geprägt sein: Traditionell wurden für Kraft-Wärme-Kopplungsprozesse Dampfturbinen mit Kohle als Brennstoff eingesetzt. Seitdem auch hocheffiziente Gas- und Dampfkraftwerke auf dem Markt sind, kann die Effektivität der Energieausnutzung noch gesteigert werden und es kann für die gleiche Menge von Wärme eine höhere Menge von Strom erzeugt werden. Daraus ergibt sich für die Kraft-Wärme-Kopplung eine Wachstumsperspektive, auch wenn der Wärmebedarf nicht wächst. In sofern ist überall da, wo Wärmeleitungssystem vorhanden sind, beim Übergang zu moderneren Erzeugungsanlagen eine Ausweitung der Stromerzeugung möglich und damit kann der KWK-Anteil an der Stromerzeugung gesteigert werden.

Dies ist volkswirtschaftlich sinnvoll, denn die erhöhte Energieeffizienz der KWK trägt zum Klimaschutz bei und erlaubt aufgrund des zu erwartenden Einsatzes von Erdgas bei KWK für Deutschland insgesamt einen Energiemix, in dem dann auch Kohle noch eine bedeutende Rolle spielen kann. Der heftig geführte Streit über die künftige Rolle der KWK erscheint daher nicht verständlich. Allerdings muss man sich klarmachen, dass ein Ausbau der KWK sich in die längerfristig orientierte altersbedingte Umstrukturierung des Kraftwerks einfügen muss.

Eine offene Frage ist heute, in wie weit in Zukunft dezentrale Kleinanlagen der kombinierten Strom- und Wärmeerzeugung eine bedeutende Rolle spielen können. Derzeit ist der Aufwand für Investition und Wartung solcher Anlagen noch so weit von dem konventioneller Heizkessel entfernt, dass eine Perspektive für eine massenhafte Ausbreitung noch nicht absehbar ist. Weiterer technischer Fortschritt auf diesem Gebiet könnte allerdings die gegenwärtigen Strukturen in erheblichem Maße revolutionieren: Energieversorger müssen sich in diesem Zusammenhang viel stärker als Energiedienstleister definieren, der Betrieb von Energienetzen muss bei einer Vielzahl kleiner Einspeiser gänzlich anders gestaltet werden. Hier ergeben sich also viele neue Fragen und Aufgaben.

### Erneuerbare Energieträger

Das Erneuerbare Energiegesetz (EEG) hat die Basis für die Förderung erneuerbarer Energieträger verbessert. Insbesondere wurde durch den Belastungsausgleich die bisherige regio-

nale Verzerrung aufgehoben. Im Wesentlichen profitiert derzeit die Windenergie von der Einspeise- und Festpreisregelung.

Der Beitrag der Windenenergie ist derzeit stark steigend, jedoch ergeben sich bald Engpässe hinsichtlich verfügbarer Landstandorte. Ende 2000 war eine Kraftwerksleistung entsprechend 10 Kohlekraftwerksblöcken zu je 600 MW im Bereich Windenergie installiert. Die Gesamterzeugung dieser Anlagen lag mit 9,1 TWh etwa in der Größenordnung der Erzeugung von 2.5 solcher Blöcke (also etwa einem Viertel). Die Investitionskosten liegen bei Windkraftwerken etwa 25 Prozent über denen von Kohlekraftwerken. Damit ergeben sich etwa fünf mal so hohe Kapitalkostenbelastungen für Windstrom. Diese werden durch die entfallenden Brennstoffkosten bei den heutigen und absehbaren Preisen fossiler Energieträger bei weitem noch nicht ausgeglichen.

Der Beitrag der Windenergie ist sehr stark und im Wesentlichen unvorhersehbar schwankend. Dies schafft bei größerem Aufkommen von Windenergie zunehmende Probleme der Netzeinbindung, insbesondere auch aufgrund der räumlichen Konzentration dieser Erzeugung. Gut regelbare thermische Kraftwerke müssen hier den Ausgleich bilden, was zu Lasten ihrer Effektivität gehen kann.

Eine starke Ausweitung der Kapazität von erneuerbaren Anlagen mit so ungleichmäßiger Einspeisung macht herkömmliche Kraftwerke nur in geringem Umfang überflüssig, aber verändert ihre Betriebsweise in erheblichem Maße. So müssen bei entsprechendem Anfall von erneuerbarer Energie auch Grundlastanlagen zurückgefahren werden. Daraus ergibt sich zwingend die Anforderung, die Internationalisierung im Stromsektor weiter voranzutreiben, da diese Probleme in einem großräumigeren System leichter zu lösen sind.

# Internationale Vereinbarungen zum Klimaschutz

Am Ende stellt sich natürlich die Frage nach den Kosten und Nutzen einer solchen Entwicklung. Die Tatsache, dass die Betreiber von erneuerbaren Energieanlagen mit Hilfe von Einspeisegarantien und Festpreisen gut gefördert werden, sollte nicht den Blick dafür verstellen, die Frage nach dem angemessenen Umfang einer solchen Förderung zu stellen. Letztlich ist die Umweltfreundlichkeit der Energieversorgung das eigentliche Förderziel. Was aber ist der richtige Umfang und Rahmen einer solchen Förderung auch angesichts der vielen Unsicherheiten über künftige Technologieentwicklung, internationale Preisentwicklung, internationaler Klimaschutzabkommen usw.?

#### Tabelle 1: Grobe Abschätzung der Kosten der  $CO<sub>2</sub>$  Vermeidung durch Windenergie

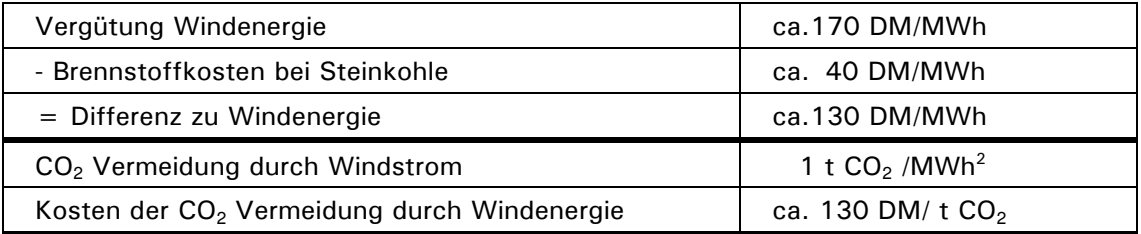

Diese Zahl erklärt sich durch die CO2-Emission von Steinkohle. Unterstellt ist also, dass Windstrom zu 100 Prozent Kohlestrom ersetzt. Angesichts der Regelungsprobleme im Zusammenhang mit dem ungleichmäßigen Anfall von Wind können die vermiedenen Mengen auch kleiner sein. Es kann auch sein, dass andere Energieträger durch Wind ersetzt werden. Die hier vorgestellte Rechnung stellt einen sehr günstigen Fall dar.

Die Tabelle 1 zeigt eine grobe Abschätzung der Kosten der CO2-Vermeidung durch die Förderung der Windenergie, wenn man annimmt, dass die Windenergie sonst durch Kohle erzeugten Strom ersetzt. Diese betragen in Deutschland derzeit etwa 130 DM/t vermiedenes CO<sub>2</sub>. Hier stellen sich nun zwei Fragen:

- Ließe sich die Emission von CO<sub>2</sub> an anderer Stelle in der Volkswirtschaft  $1_{-}$ kostengünstiger vermeiden und
- $2.$ könnte mit dem gleichen Geld noch mehr CO<sub>2</sub> in anderen Teilen der Welt vermieden werden?

Angesichts der globalen Wirkung der Treibhausgase bedarf es auch global wirkender Instrumente. Diese müssen an den zu vermeidenden Emissionen ansetzen und weniger von den spezifischen Bedingungen einzelner Bereiche, in denen Vermeidung stattfinden kann, her konzipiert werden. Die derzeit diskutierte Einführung einer globalen CO2-Beschränkung und ihrer Umsetzung, z.B. in Form von CO2-Emissionsrechten, ist eine politische Innovation von großem Ausmaß, die sicherlich nur schrittweise eingeführt werden kann. Eine logische Folge einer solchen Politik ist aber der Verzicht auf Einzelinterventionen in vielfältigen Bereichen. In diesem Punkt steht unsere Energiepolitik vor einer großen Herausforderung.

## Liberalisierung der Energieversorgung in Deutschland

Vor dem In-Kraft-Treten des neuen Energiewirtschaftsgesetzes war die leitungsgebundene Energieversorgung, insbesondere die Stromversorgung, nach einem regional-hierarchischem Prinzip organisiert. Stadtwerke, regionale Energieversorgungsunternehmen und überregional tätige Verbundunternehmen bestimmten die Struktur. Allerdings gab es auch in der damaligen Struktur Überlappungen, da einige Unternehmen Funktionen aller Bereiche wahrgenommen haben. Stadtwerke und Regionalunternehmen waren im wesentlichen Verteiler, während die Verbundunternehmen für den Betrieb des Transportnetzes und den größten Anteil der Erzeugung zuständig waren

Unter Marktbedingungen ergibt sich eine andere Struktur: Die Trennung ergibt sich nach den Funktionen Erzeugung, Transportnetz, Verteilung und Handel. Dabei sind die Bereiche Handel und Erzeugung hochgradig dem Wettbewerb ausgesetzt, während in den anderen Bereichen noch monopolartige Bedingungen herrschen. Soweit (und das ist mehrheitlich der Fall) Unternehmen integriert mehrere Funktionen wahrnehmen, besteht die Tendenz, den monopolistischen Bereich zum Schutz wettbewerblicher Bereiche einzusetzen. Wettbewerb in Erzeugung und Handel setzt aber einen faktisch diskriminierungsfreien Netzzugang voraus und d.h. gleiche Bedingungen für gleiche Fälle.

Der Gesetzgeber hat sich in Deutschland auf allgemeine Spielregeln beschränkt und die Entwicklung der detaillierten Regelungen der Marktentwicklung überlassen.

In der Sprache der Wettbewerbstheorie stellt das Transport- und Verteilungsnetz den "monopolistischen Flaschenhals" dar, der notwendigerweise reguliert werden muss, damit das Gesamtsystem volkswirtschaftlich befriedigend funktioniert. Die gegenwärtige Debatte in Deutschland hat das auf die Frage verkürzt: Brauchen wir einen Regulator? Die einen antworten ja, die anderen nein. Bei dieser Debatte, die als Kopie ähnlicher Debatten im Ausland zu verstehen ist, wird allerdings häufig vergessen, dass die Situation in Deutschland aufgrund der Vielzahl kleiner Verteilerunternehmen nicht ebenso gehandhabt werden kann wie z.B. in Großbritannien, wo es nur eine geringe Anzahl von regionalen Verteilunternehmen gibt. Eine solche kleine Zahl kann man mit vertretbarem Aufwand einzeln überprüfen.

In Deutschland bedarf es eines Verfahrens, bei dem die Netzentgelte und Zugangsbedingungen der Verteiler auf der Basis der spezifischen Besonderheiten eines Verteilungsgebietes vergleichbar gemacht werden. Ergeben sich daraus Anhaltspunkte, dass bestimmte Verteiler über die Netzpreise Margen zu realisieren versuchen, die sie in anderen Bereichen nicht mehr erzielen können, so müssen dann regulierende Eingriffe erfolgen. Hierzu bietet das Kartellrecht (GWB) eine hinreichende Handhabe. Betrachtet man die derzeitige Preissituation bei den Netzentgelten, so spricht vieles dafür, dass hier ernsthafte Verzerrungen vorliegen, die es abzubauen gilt. Es erscheint letztlich auch schwer vorstellbar, dass in Konkurrenz miteinander stehende Unternehmen für alle Modalitäten des Netzzugangs Regeln entwickeln, die sich vorrangig an den Interessen ihrer Kunden orientieren. Daher besteht auch die Aufgabe für den Gesetz- bzw. Verordnungsgeber diese Dinge aufzuarbeiten.

Mit dem Liberalisierungsprojekt insgesamt verbinden sich zwei Ziele:

- höhere volkswirtschaftliche Effektivität im Energiesektor und damit verbunden Preisentlastungen für die Verbraucher der Energie. In diesem Bereich ist viel geschehen. Besonders profitiert von der Liberalisierung haben bisher auch die öffentlichen Haushalte, einmal durch niedrigere Einkaufspreise für Energie und zum anderen durch die zusätzlichen Steuereinnahmen aufgrund der Stromsteuer. Dementsprechend sind die Endverbraucherpreise für private Haushalte kaum niedriger geworden.
- Ein weiteres ebenso wichtiges Ziel der Liberalisierung ist aber die Veränderung der Funktionsmechanismen an den Energiemärkten, damit die zukunftsbezogene Umgestaltung des Energiesektors besser ermöglicht wird. Hierzu kann die Liberalisierung nur beitragen, wenn sie konsequent umgesetzt wird. Freilich stellt sich hier eine wesentliche Frage: Derzeit stehen ausreichend Kapazitäten im Bereich Strom und Erdgas zur Verfügung. Werden die Energiemärkte auch dann funktionieren, wenn es zu Kapazitätsengpässen kommt? Die bisherigen Investitionen in diesem Sektor, von denen wir heute weitgehend noch zehren, sind alle unter den Bedingungen eines geschützten Monopols zustande gekommen, bei dem sich die Investoren auf den Rückfluss des Kapitals verlassen konnten. Die derzeitigen Märkte sind kurzfristige Spotmärkte, die sich als wirksames Instrument eines kostenausgleichenden Handels erweisen. Diese Marktmechanismen reichen aber nicht aus, um auch längerfristige Investitionsrisiken bei langlebigen Kapitalgütern abzusichern. Der Staat greift zurzeit in das Marktgeschehen auf der Basis von Umweltzielen ein. Wird dies aber genügen, um ein längerfristig sicheres Energieangebot zu ermöglichen? Diese Frage ist heute noch etwas verfrüht gestellt, aber sie wird mit dem Wirksamwerden des Kernenergieausstiegs eine bedeutende Frage sein.